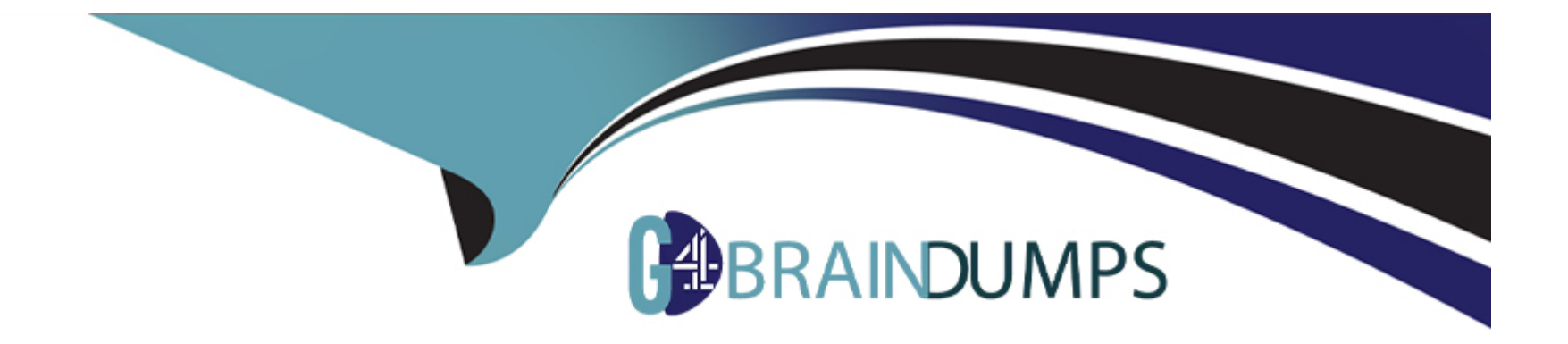

# **Free Questions for 303-200 by go4braindumps**

# **Shared by Britt on 12-12-2023**

**For More Free Questions and Preparation Resources**

**Check the Links on Last Page**

#### **Question Type: FillInTheBlank**

Which directive is used in an OpenVPN server configuration in order to send network configuration information to the client? (Specify ONLY the option name without any values or parameters.)

#### **Answer:**

#### **Explanation:**

https;//community.openvpn.net/openvpn/wiki/RoutedLans

# **Question 2**

**Question Type: MultipleChoice**

Which of the following terms refer to existing scan techniques with nmap? (Choose TWO correct answers.)

#### **Options:**

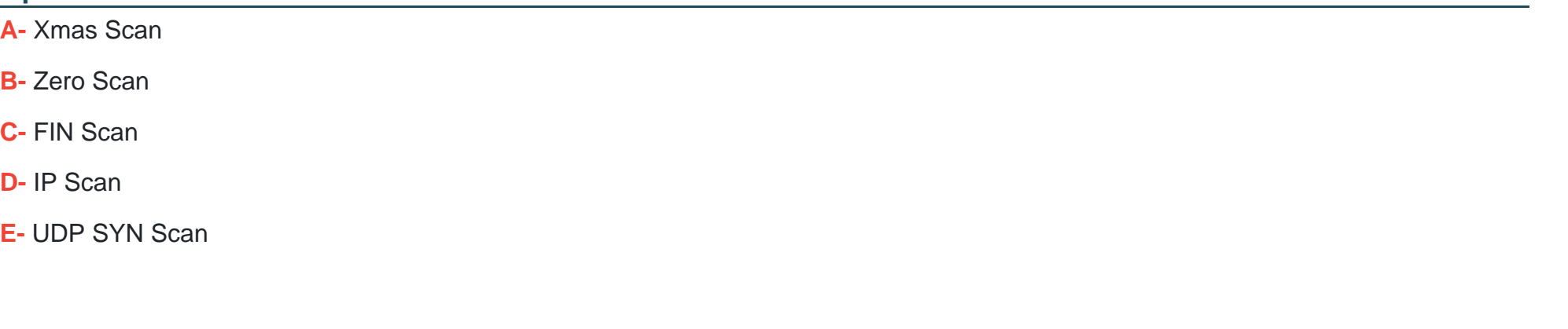

# **Answer:**

A, C

### **Question 3**

**Question Type: MultipleChoice**

Which of the following statements describes the purpose of ndpmon?

#### **Options:**

- **A-** it monitors the network for neighbor discovery messages from new IPv6 hosts and routers
- **B** it monitors remote hosts by periodically sending echo requests to them.
- **C-** it monitors the availability of a network link by querying network interfaces.
- **D-** It monitors the network for IPv4 nodes that have not yet migrated to IPv6.
- **E-** It monitors log files for failed login attempts in order to block traffic from offending network nodes

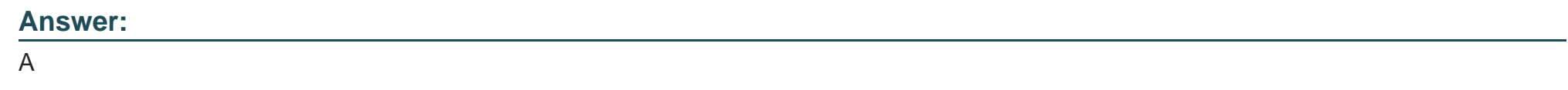

**Question Type: MultipleChoice**

What is the purpose of IP sets?

#### **Options:**

- **A-** They group together IP addresses that are assigned to the same network interfaces.
- **B** They group together IP addresses and networks that can be referenced by the network routing table.
- **C-** They group together IP addresses that can be referenced by netfilter rules.
- **D** They group together IP and MAC addresses used by the neighbors on the local network.
- **E-** They group together IP addresses and user names that can be referenced from /etc/hosts allow and /etc/hosts deny

#### **Answer:**

 $\mathcal{C}$ 

### **Question 5**

#### **Question Type: MultipleChoice**

Which of the following methods can be used to deactivate a rule in Snort? (Choose TWO correct answers.)

#### **Options:**

- **A-** By placing a # in front of the rule and restarting Snort
- **B-** By placing a pass rule in local.rules and restarting Snort.
- **C-** By deleting the rule and waiting for Snort to reload its rules files automatically.
- **D-** By adding a pass rule to /etc/snort/rules.deactivated and waiting for Snort to reload its rules files automatically.

**Question Type: MultipleChoice**

Which of the following keywords are built-in chairs for the iptables nat table? (Choose THREE correct answers)

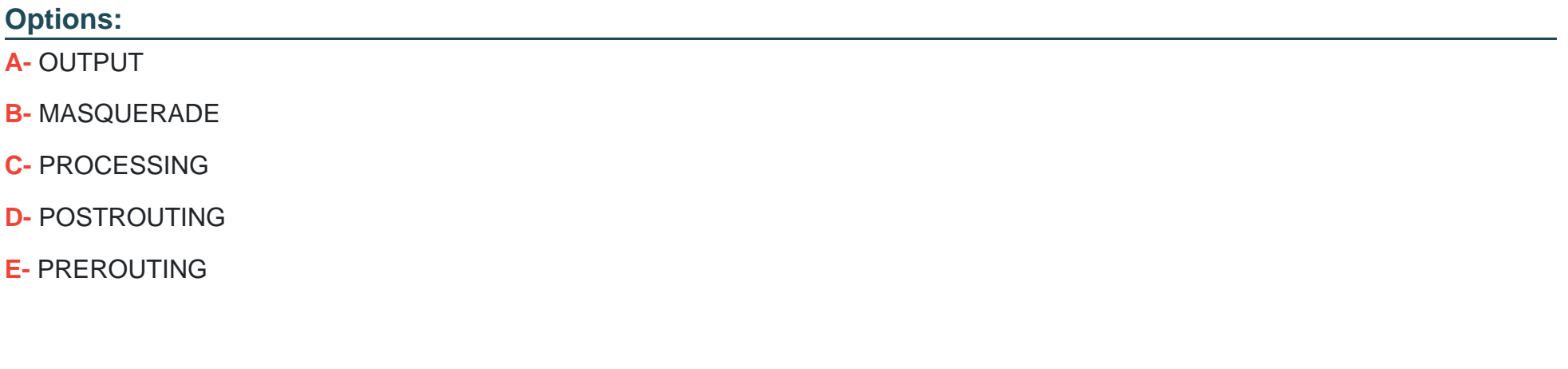

#### **Answer:**

A, D, E

#### **Question Type: MultipleChoice**

Which of the following commands displays all ebtable rules contained in the table filter including their packet and byte counters?

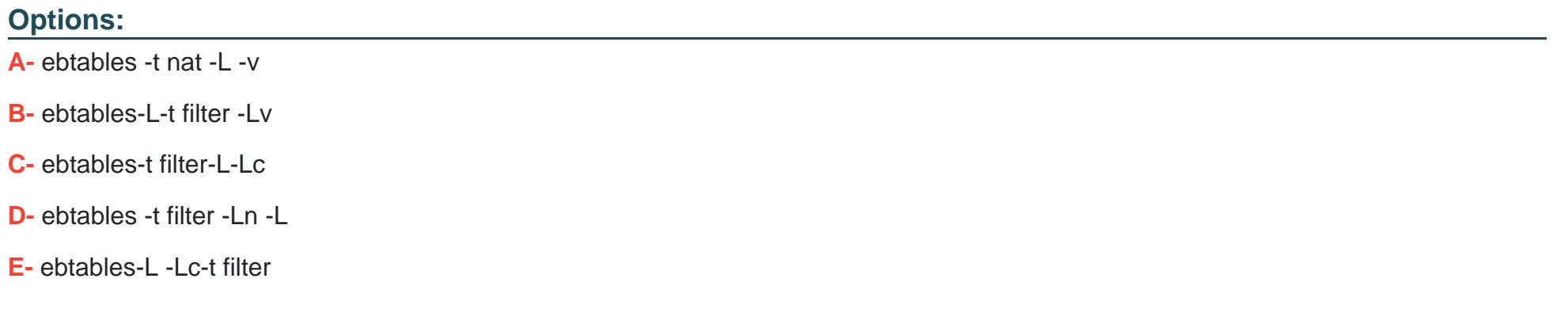

#### **Answer:**

C

To Get Premium Files for 303-200 Visit

[https://www.p2pexams.com/products/303-20](https://www.p2pexams.com/products/303-200)0

For More Free Questions Visit [https://www.p2pexams.com/lpi/pdf/303-20](https://www.p2pexams.com/lpi/pdf/303-200)0